# Intel SIMD architecture

*Computer Organization and Assembly Languages Yung-Yu Chuang 2007/1/7*

#### **Overview**

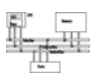

- SIMD
- MMX architectures
- MMX instructions
- examples
- SSE/SSE2
- SIMD instructions are probably the best place to use assembly since compilers usually do not do a good job on using these instructions

### **Performance boost**

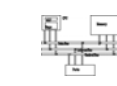

- Increasing clock rate is not fast enough for boosting performance
- Architecture improvements (such as pipeline/cache/SIMD) are more significant
- Intel analyzed multimedia applications and found they share the following characteristics:
	- Small native data types (8-bit pixel, 16-bit audio)
	- Recurring operations
	- Inherent parallelism

### **SIMD**

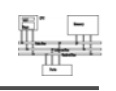

 $\overline{2}$ 

- SIMD (single instruction multiple data) architecture performs the same operation on multiple data elements in parallel
- **PADDW MM0, MM1**

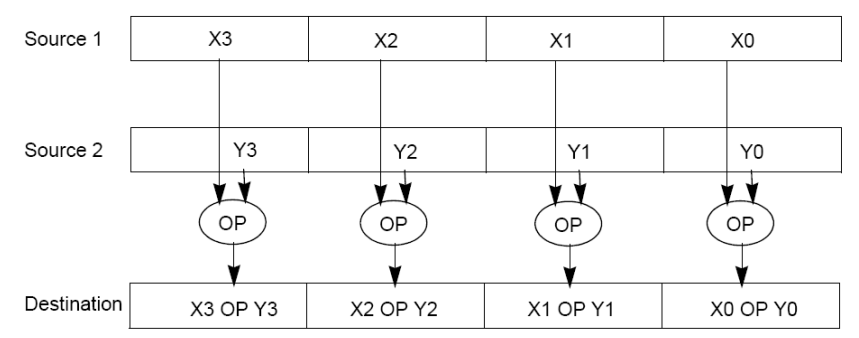

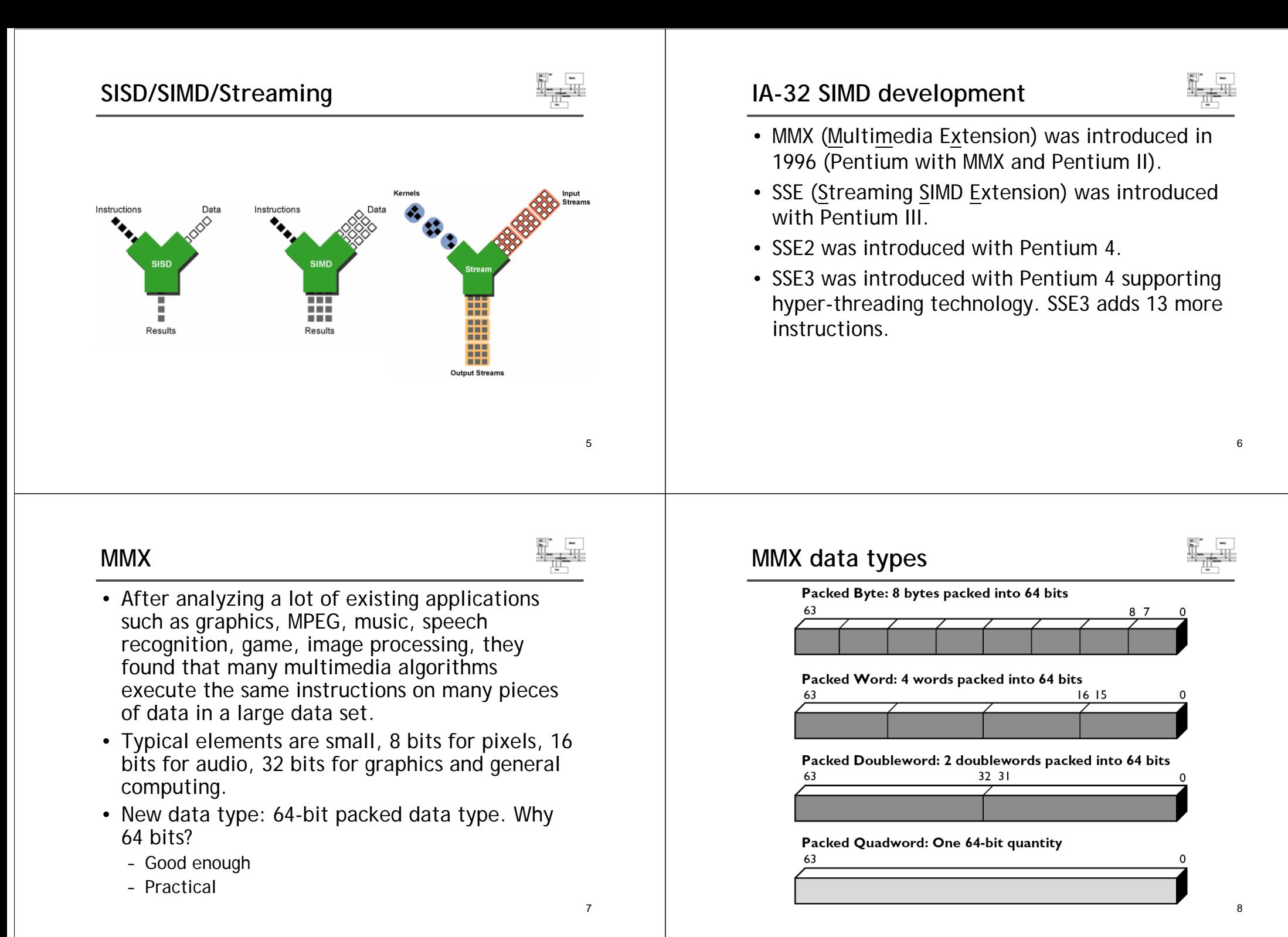

# **MMX integration into IA**

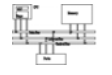

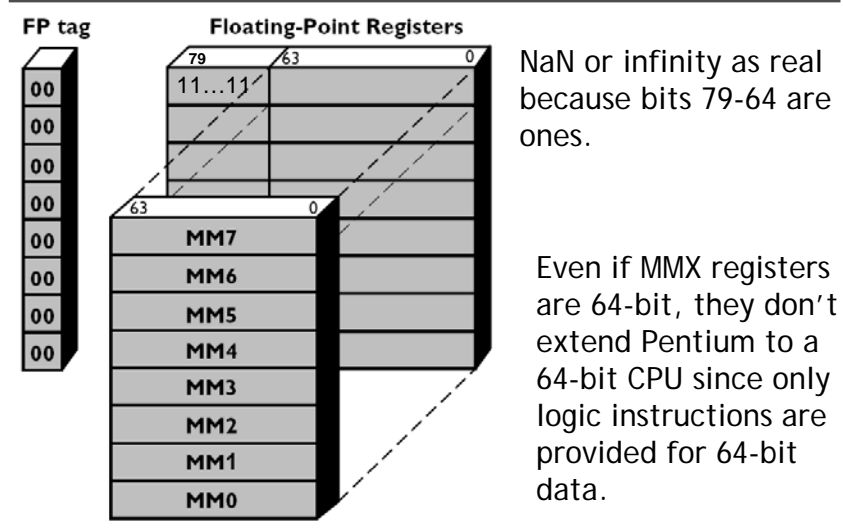

8 **MM0~MM7** $\frac{9}{9}$  10

# **Compatibility**

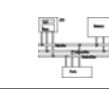

9

- Although Intel defenses their decision on aliasing MMX to FPU for compatibility. It is actually a bad decision. OS can just provide a service pack or get updated.
- It is why Intel introduced SSE later without any aliasing

## **Compatibility**

- To be fully compatible with existing IA, no new mode or state was created. Hence, for context switching, no extra state needs to be saved.
- To reach the goal, MMX is hidden behind FPU. When floating-point state is saved or restored, MMX is saved or restored.
- It allows existing OS to perform context switching on the processes executing MMX instruction without be aware of MMX.
- However, it means MMX and FPU can not be used at the same time. Big overhead to switch.

### **MMX instructions**

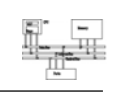

- 57 MMX instructions are defined to perform the parallel operations on multiple data elements packed into 64-bit data types.
- These include **add**, **subtract**, **multiply**, **compare**, and **shift**, **data conversion**, **64-bit data move**, **64-bit logical operation** and **multiply-add** for multiplyaccumulate operations.
- All instructions except for data move use MMX registers as operands.
- Most complete support for 16-bit operations.

## **Saturation arithmetic**

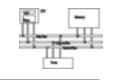

- Useful in graphics applications.
- When an operation overflows or underflows, the result becomes the largest or smallest possible representable number.
- Two types: signed and unsigned saturation

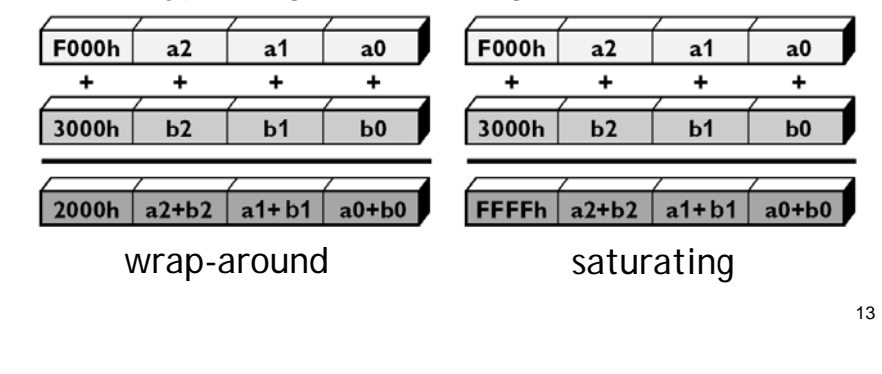

#### **MMX instructions**

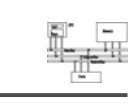

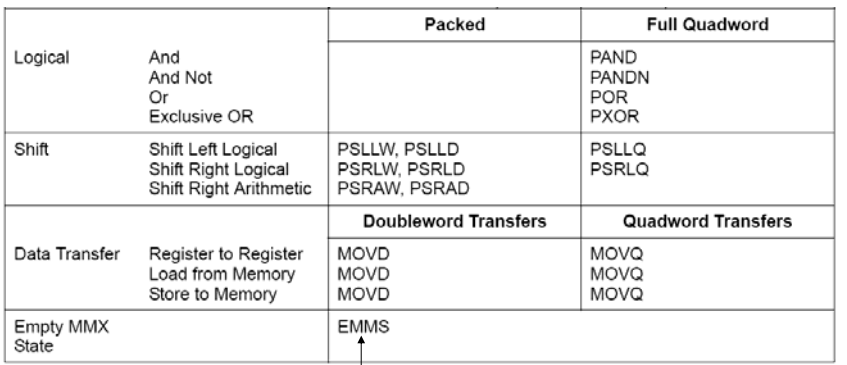

Call it before you switch to FPU from MMX; Expensive operation

#### **MMX instructions**

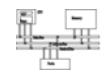

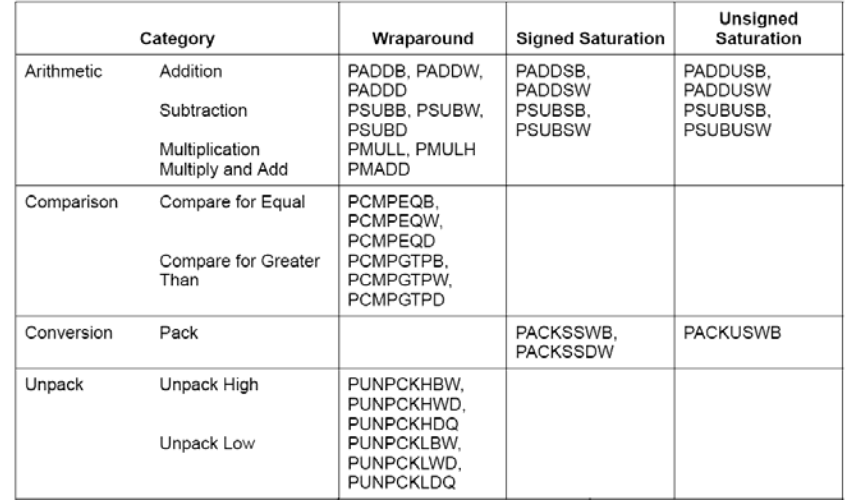

#### **Arithmetic**

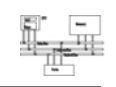

- **PADDB/PADDW/PADDD**: add two packed numbers, no EFLAGS is set, ensure overflow never occurs by yourself
- Multiplication: two steps
- **PMULLW**: multiplies four words and stores the four lo words of the four double word results
- **PMULHW/PMULHUW**: multiplies four words and stores the four hi words of the four double word results. **PMULHUW** for unsigned.

#### **Arithmetic**

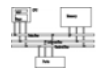

#### • **PMADDWD**

 $\mathsf{DEF}[31:0] \leftarrow (\mathsf{DEF}[15:0] * \mathsf{SRC}[15:0]) + (\mathsf{DEF}[31:16] * \mathsf{SRC}[31:16]);$  $DEF [63:32] \leftarrow (DEF [47:32] * SRC[47:32]) + (DEF [63:48] * SRC[63:48]);$ 

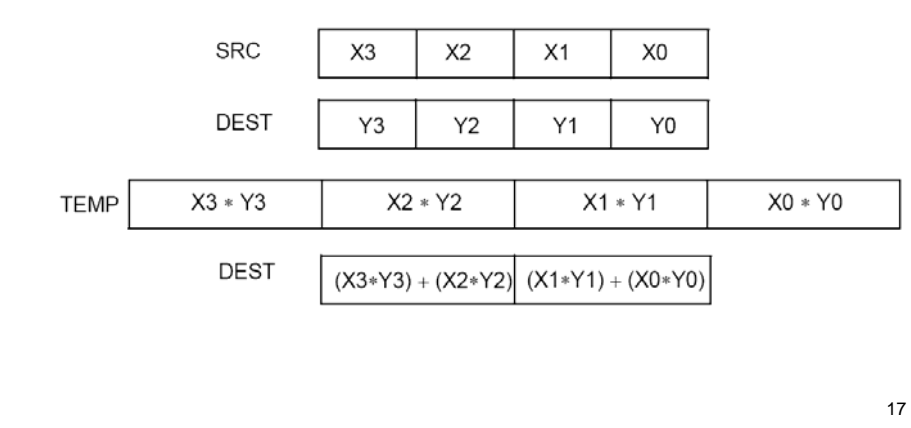

#### **Detect MMX/SSE**

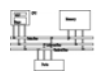

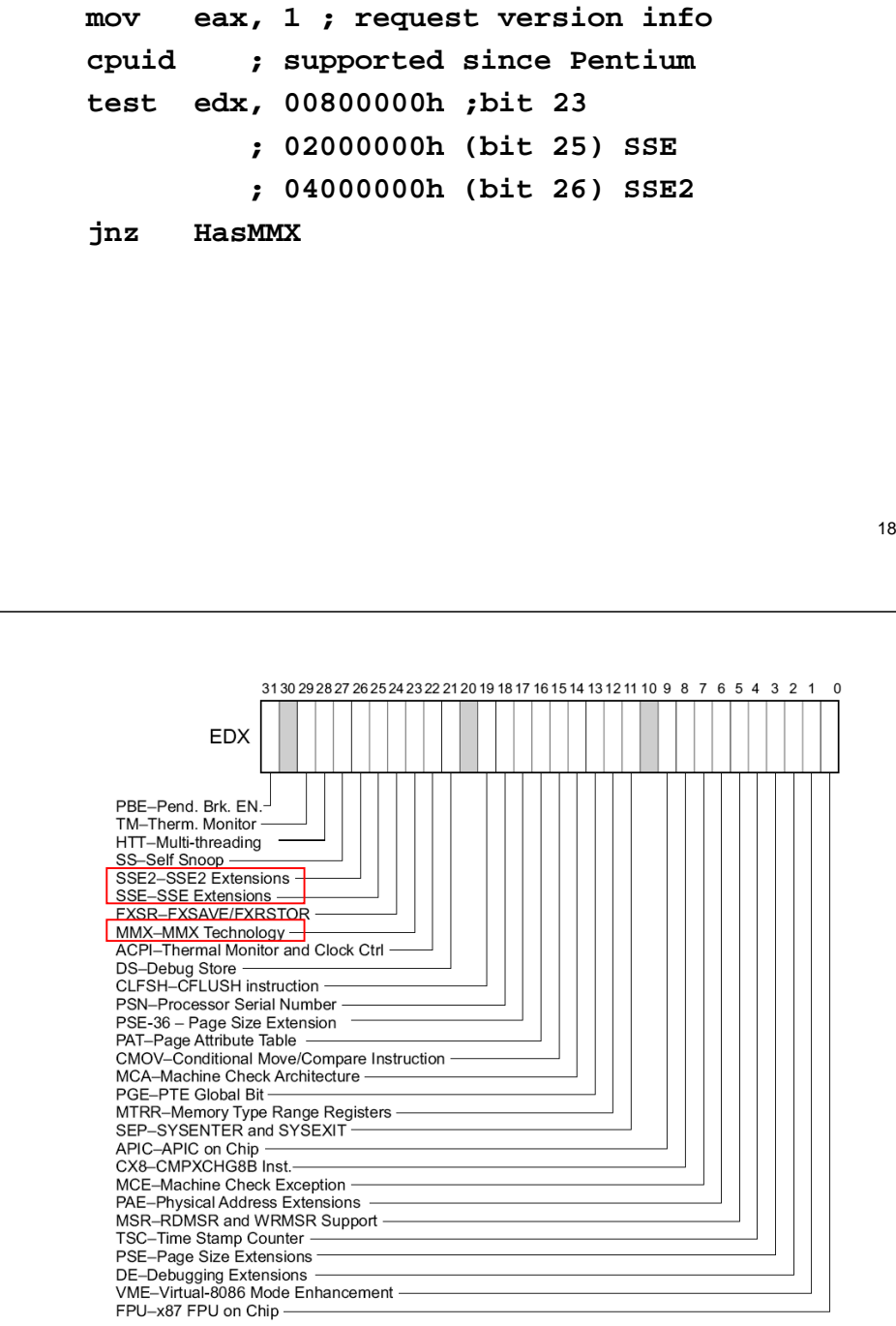

#### **cpuid**

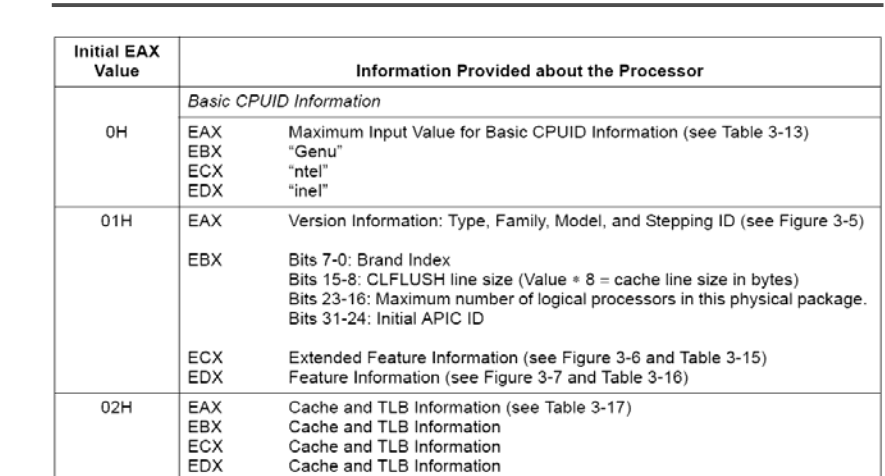

: :

# **Example: add a constant to a vector**

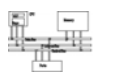

**char d[]={5, 5, 5, 5, 5, 5, 5, 5}; char clr[]={65,66,68,...,87,88}; // 24 bytes \_\_asm{ movq mm1, d mov cx, 3 mov esi, 0 L1: movq mm0, clr[esi] paddb mm0, mm1 movq clr[esi], mm0 add esi, 8 loop L1 emms**

# **Change data types**

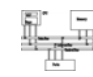

21

- Pack: converts a larger data type to the next smaller data type.
- Unpack: takes two operands and interleave them. It can be used for expand data type for immediate calculation.

#### Unpack low-order words into doublewords

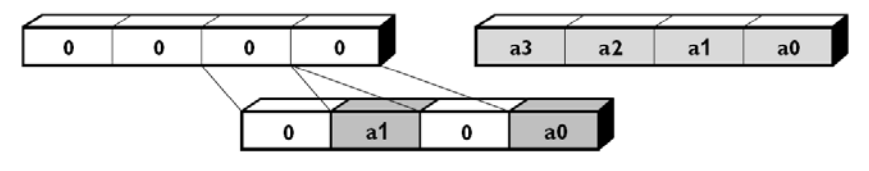

# **Comparison** • No CFLAGS, how many flags will you need? Results are stored in destination.

• EQ/GT, no LT

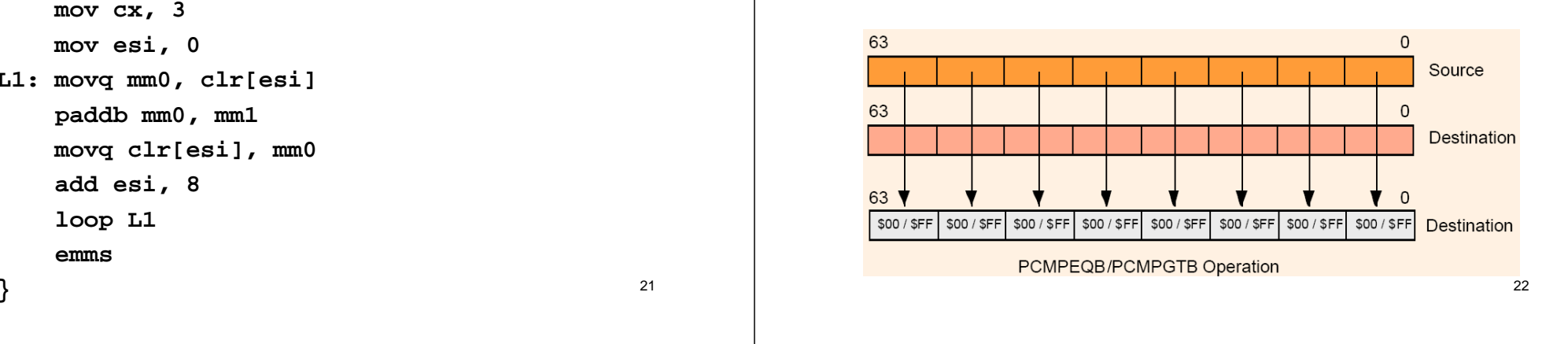

### **Pack with signed saturation**

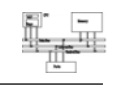

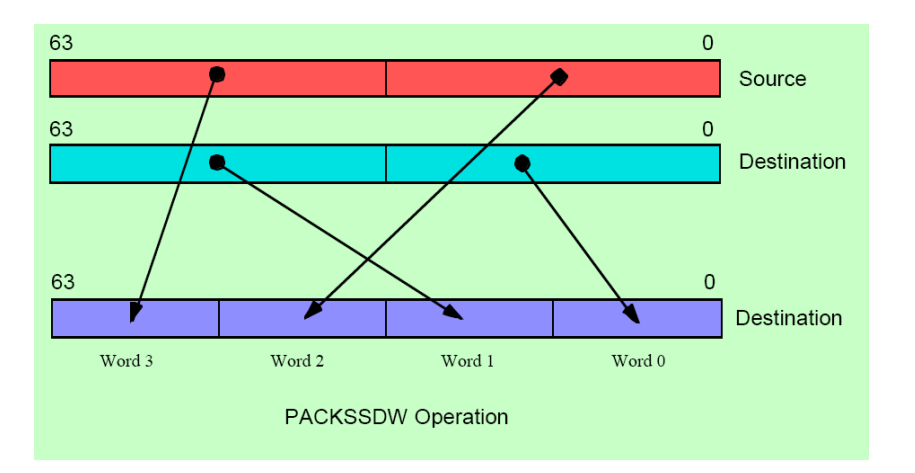

# **Pack with signed saturation**

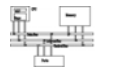

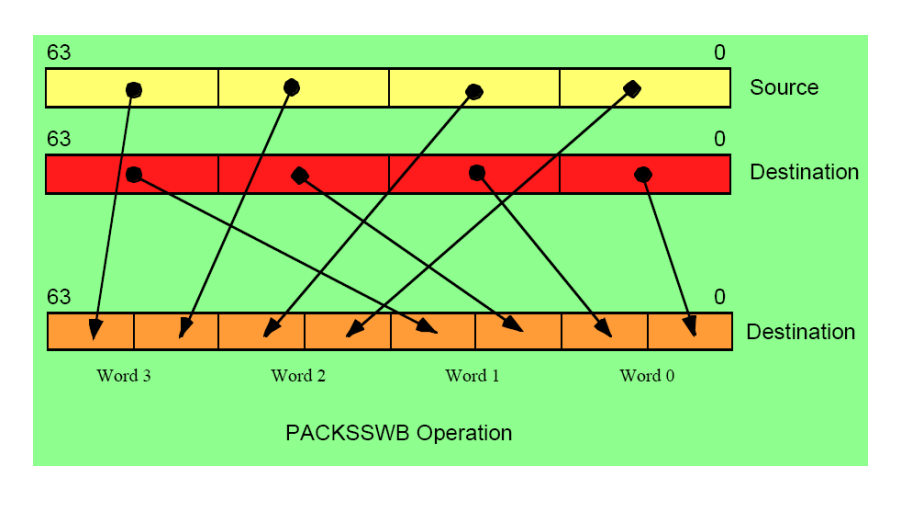

25

## **Unpack low portion**

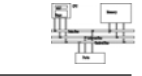

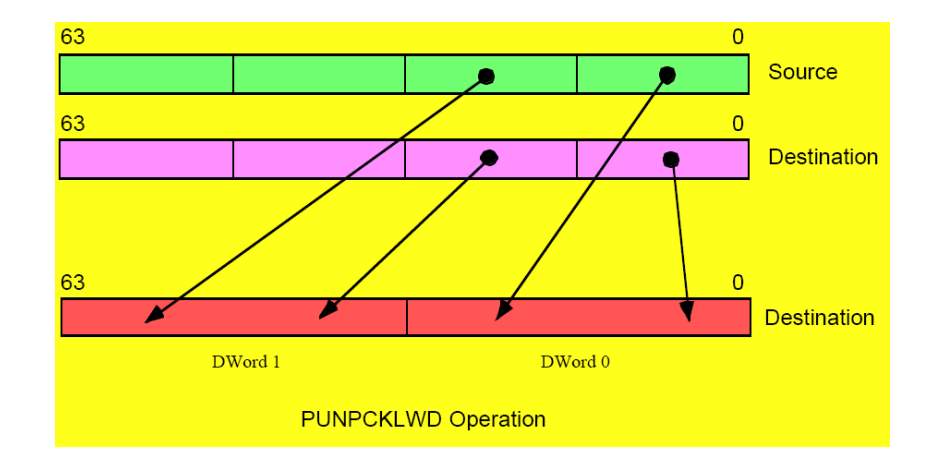

# **Unpack low portion**

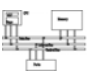

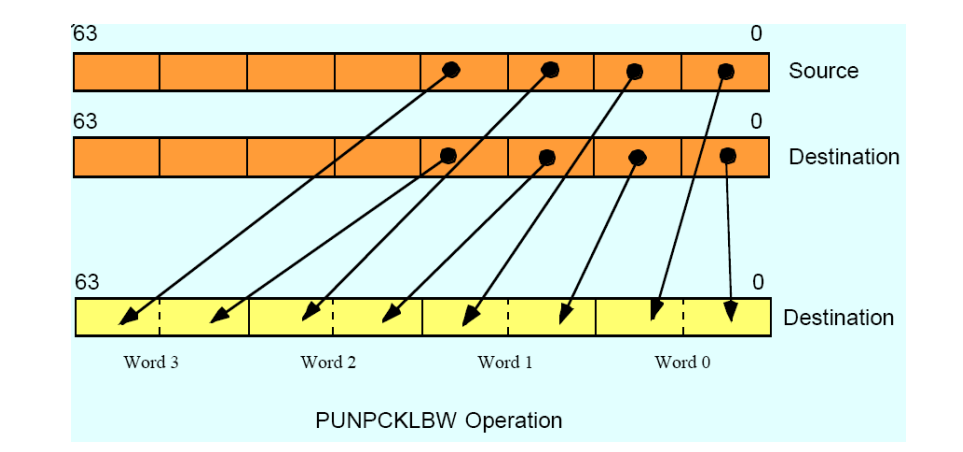

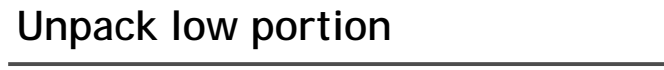

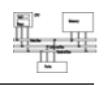

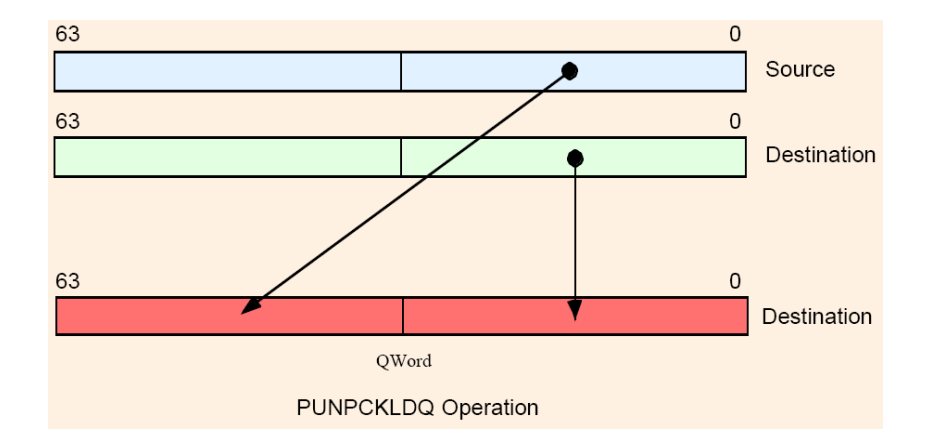

# **Unpack high portion**

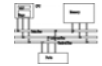

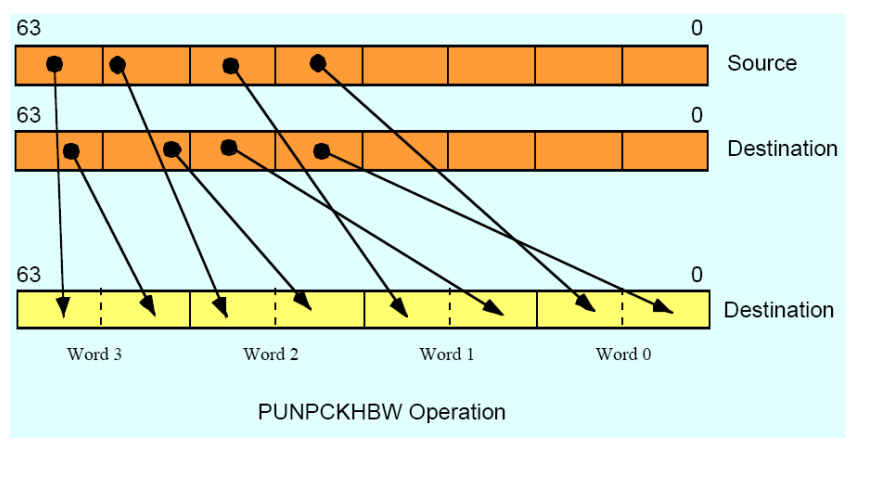

29

# **Keys to SIMD programming**

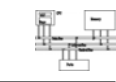

- Efficient data layout
- Elimination of branches

#### **Performance boost (data from 1996)**

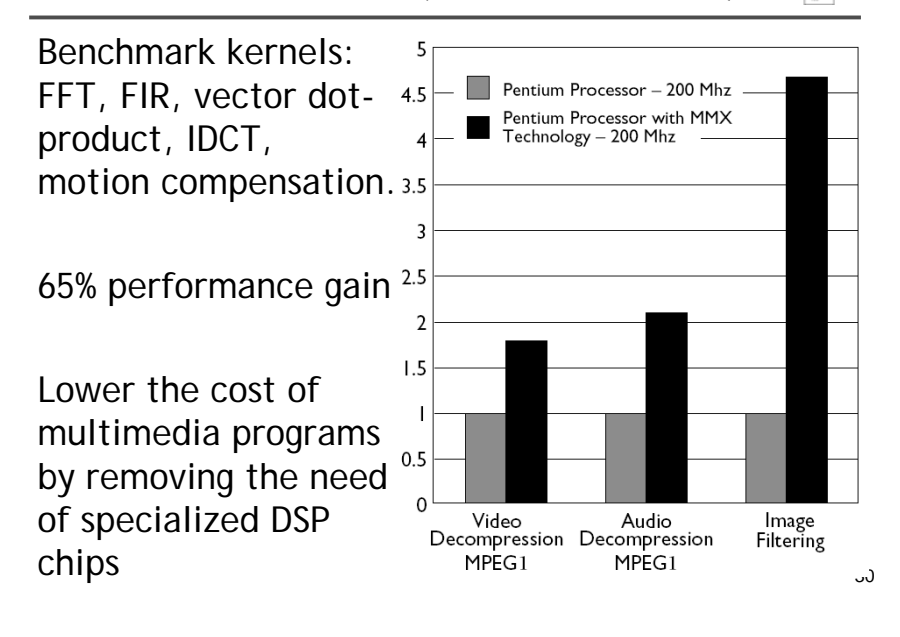

# **Application: frame difference**

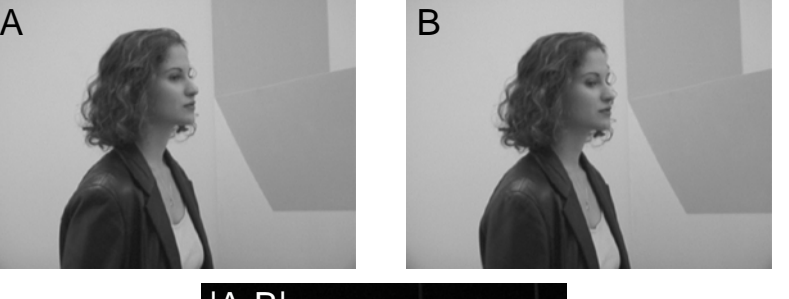

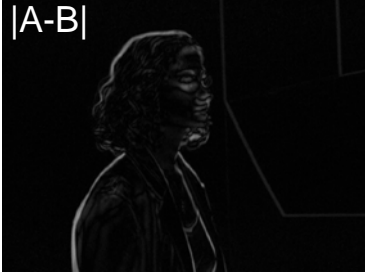

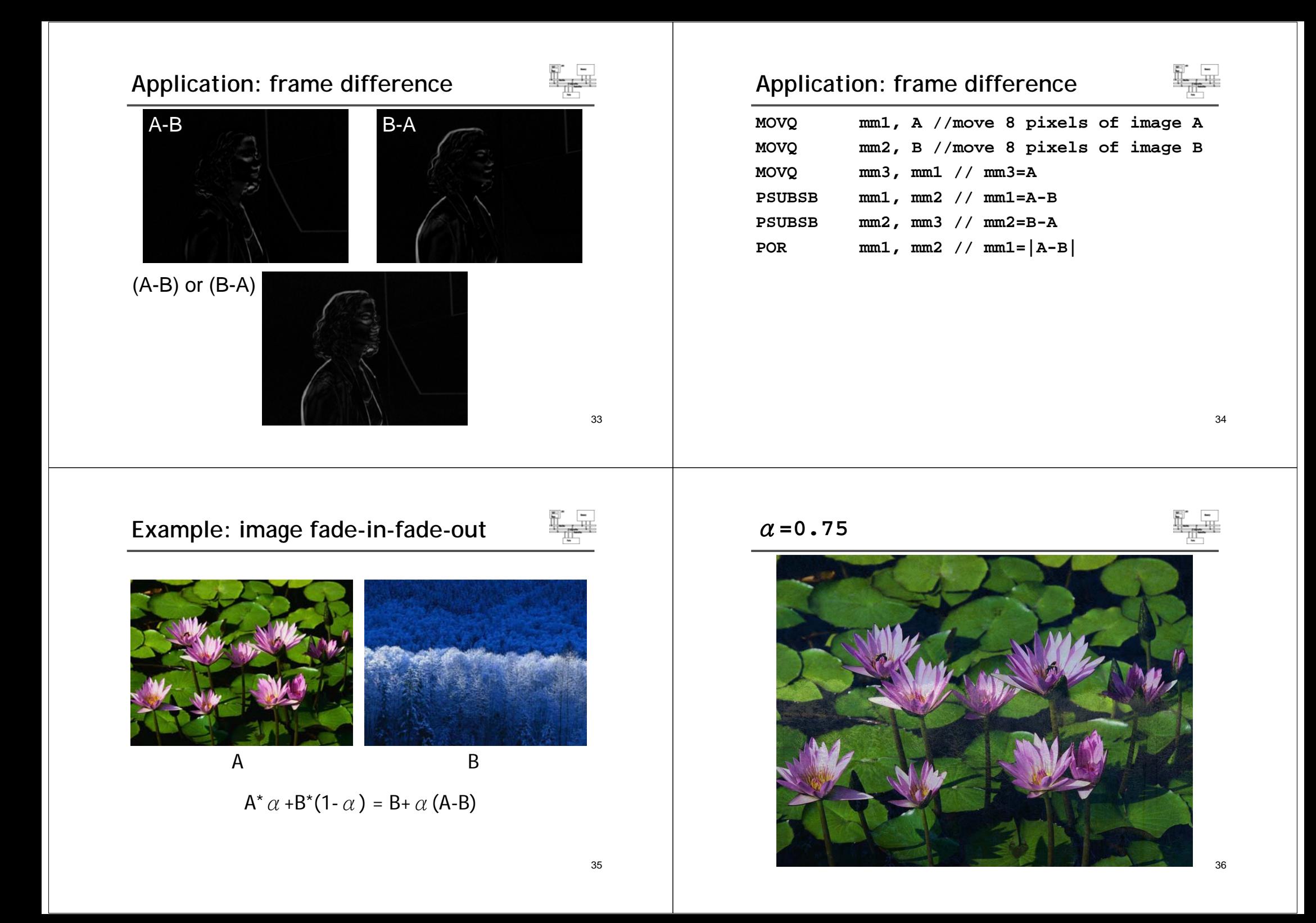

5. Pack new composite pixels back to bytes

 $\lceil$  new r3  $\lceil$  new r2  $\lceil$  new r1  $\lceil$  new r0

 $r3 | r2 | r1 | r0$ 

#### **Example: image fade-in-fade-out**

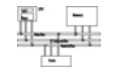

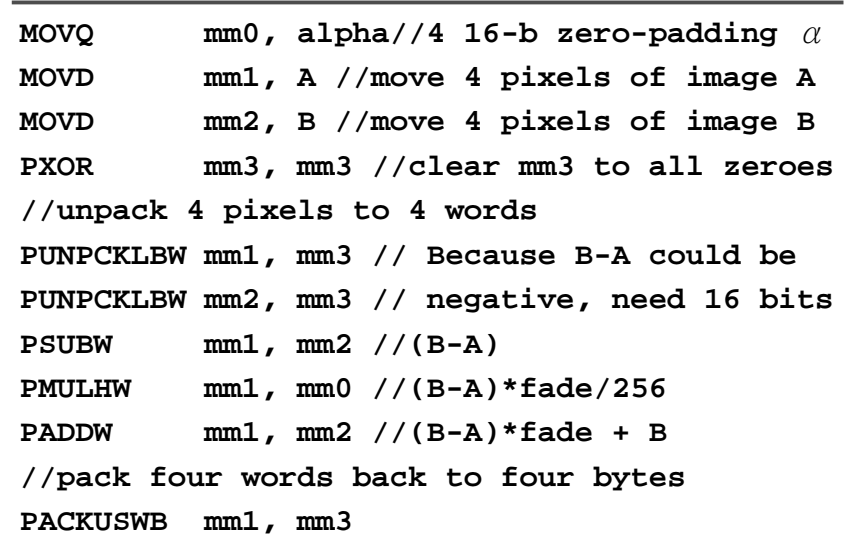

41

# **Data-independent computation**

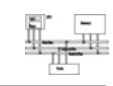

- Each operation can execute without needing to know the results of a previous operation.
- Example, sprite overlay **for i=1 to sprite\_Size**

**if sprite[i]=clr then out\_color[i]=bg[i] else out\_color[i]=sprite[i]**

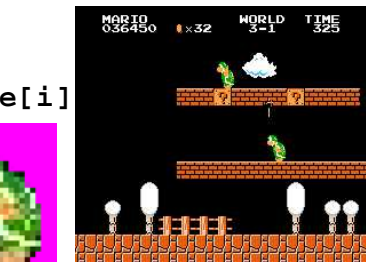

42• How to execute data-dependent calculations on several pixels in parallel.

## **Application: sprite overlay**

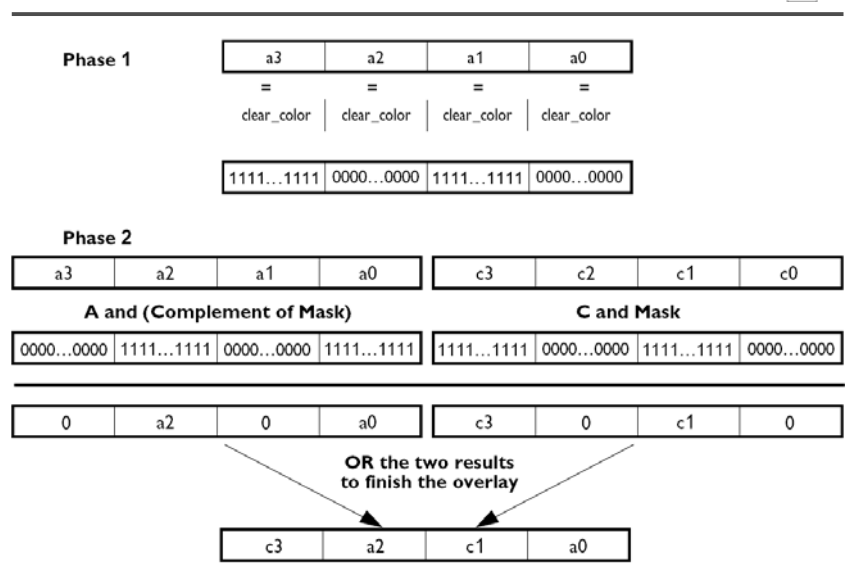

## **Application: sprite overlay**

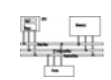

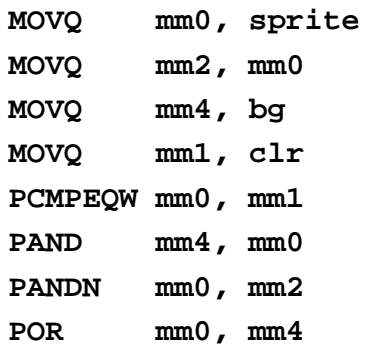

#### **Application: matrix transport**

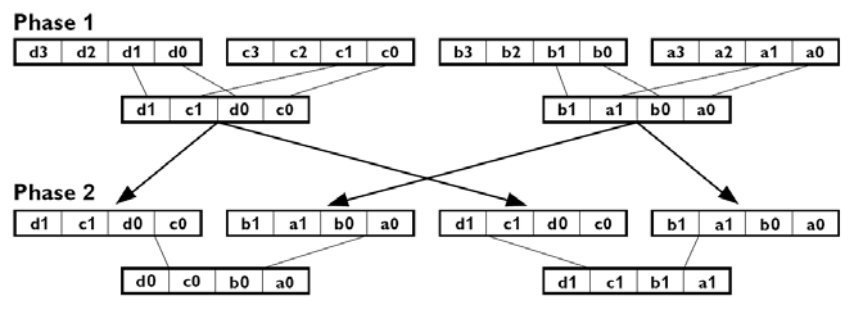

Note: Repeat for the other rows to generate ( $[d_3, c_3, b_3, a_3]$  and  $[d_2, c_2, b_2, a_2]$ ).

#### MMX code sequence operation:

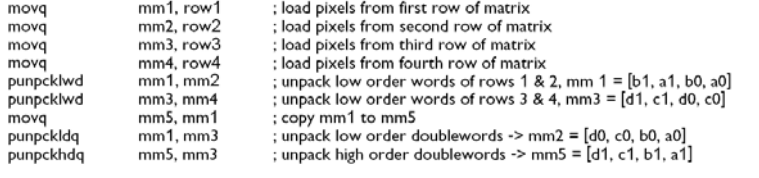

#### **Application: matrix transport**

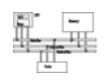

**char M1[4][8];// matrix to be transposed char M2[8][4];// transposed matrix int n=0;** for  $(int i=0; i<4; i++)$  $for (int i=0; i<8; i++)$ **{ M1[i][j]=n; n++; } \_\_asm{ //move the 4 rows of M1 into MMX registers movq mm1,M1 movq mm2,M1+8 movq mm3,M1+16 movq mm4,M1+24**

#### **Application: matrix transport**

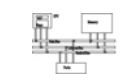

45

**//generate rows 1 to 4 of M2 punpcklbw mm1, mm2 punpcklbw mm3, mm4 movq mm0, mm1 punpcklwd mm1, mm3 //mm1 has row 2 & row 1 punpckhwd mm0, mm3 //mm0 has row 4 & row 3 movq M2, mm1 movq M2+8, mm0**

#### **Application: matrix transport**

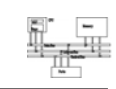

```
//generate rows 5 to 8 of M2
movq mm1, M1 //get row 1 of M1
movq mm3, M1+16 //get row 3 of M1
punpckhbw mm1, mm2
punpckhbw mm3, mm4
movq mm0, mm1
punpcklwd mm1, mm3 //mm1 has row 6 & row 5
punpckhwd mm0, mm3 //mm0 has row 8 & row 7
//save results to M2
movq M2+16, mm1
movq M2+24, mm0
emms} //end
```
#### **How to use assembly in projects**

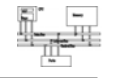

- Write the whole project in assembly
- Link with high-level languages
- Inline assembly
- Intrinsics

#### 49

#### **General conventions**

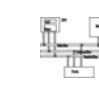

- Considerations when calling assembly language procedures from high-level languages:
	- Both must use the same naming convention (rules regarding the naming of variables and procedures)
	- Both must use the same memory model, with compatible segment names
	- Both must use the same calling convention

#### **Link ASM and HLL programs**

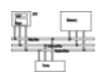

- Assembly is rarely used to develop the entire program.
- Use high-level language for overall project development
	- Relieves programmer from low-level details
- Use assembly language code
	- Speed up critical sections of code
	- Access nonstandard hardware devices
	- Write platform-specific code
	- Extend the HLL's capabilities

50

#### **Inline assembly code**

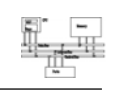

- Assembly language source code that is inserted directly into a HLL program.
- Compilers such as Microsoft Visual C++ and Borland C++ have compiler-specific directives that identify inline ASM code.
- Efficient inline code executes quickly because CALL and RET instructions are not required.
- Simple to code because there are no external names, memory models, or naming conventions involved.
- Decidedly not portable because it is written for a single platform.

#### 53**\_\_asm directive in Microsoft Visual C++** • Can be placed at the beginning of a single statement• Or, It can mark the beginning of a block of assembly language statements • Syntax: Syntax: **\_\_asm** *statement* **\_\_asm {** *statement-1statement-2...statement-n***}** 54**Intrinsics**• An *intrinsic* is a function known by the compiler that directly maps to a sequence of one or more assembly language instructions. • The compiler manages things that the user would normally have to be concerned with, such as register names, register allocations, and memory locations of data. • Intrinsic functions are inherently more efficient than called functions because no calling linkage is required. But, not necessarily as efficient as assembly. • \_mm\_<opcode>\_<suffix> ps: packed single-precision ss: scalar single-precision 55 **Intrinsics#include <xmmintrin.h>\_\_m128 a , b , c;**  $c = \text{mm}$  add ps( a , b ); **float a[4] , b[4] , c[4];** for(  $int i = 0$  ;  $i < 4$  ;  $++ i$  ) **c[i] = a[i] + b[i]; // a = b \* c + d / e; \_\_m128 a = \_mm\_add\_ps( \_mm\_mul\_ps( b , c ) , \_mm\_div\_ps( d , e ) ); SSE**• Adds eight 128-bit registers • Allows SIMD operations on packed singleprecision floating-point numbers • Most SSE instructions require 16-aligned addresses

#### **SSE features**

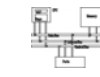

- Add eight 128-bit data registers (XMM registers) in non-64-bit modes; sixteen XMM registers are available in 64-bit mode.
- 32-bit MXCSR register (control and status)
- Add a new data type: 128-bit packed singleprecision floating-point (4 FP numbers.)
- Instruction to perform SIMD operations on 128 bit packed single-precision FP and additional 64-bit SIMD integer operations.
- Instructions that explicitly prefetch data, control data cacheability and ordering of store

57

한 년<br><del>대표</del>

# **MXCSR control and status register**

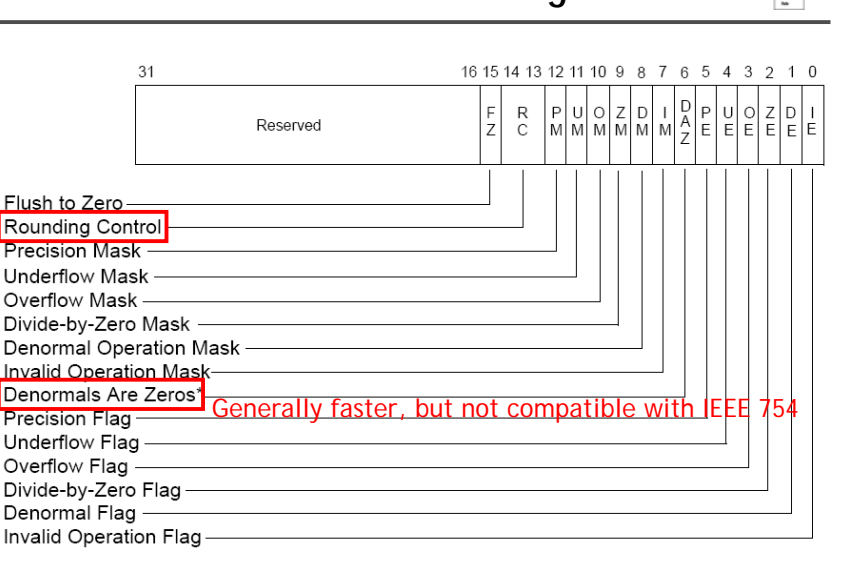

#### **SSE programming environment**

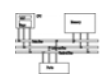

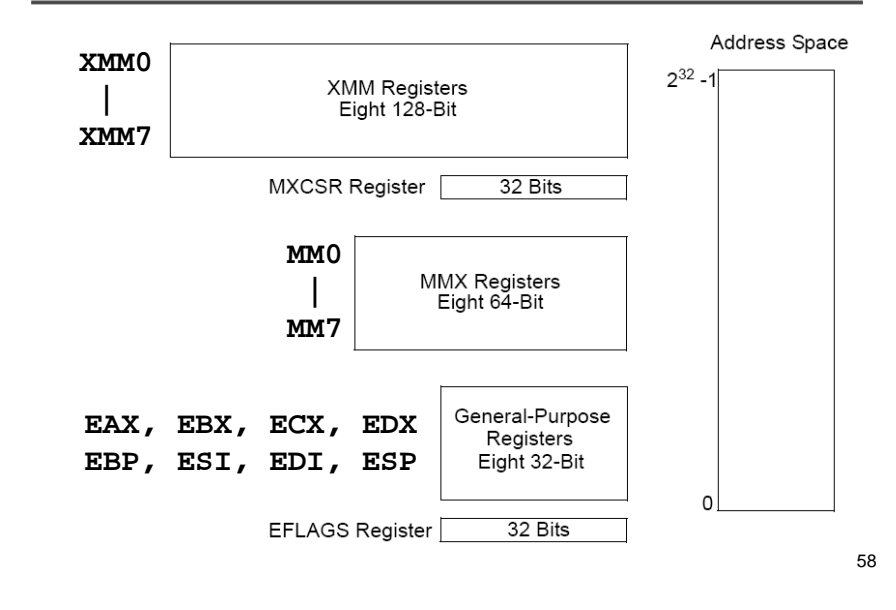

# **Exception**

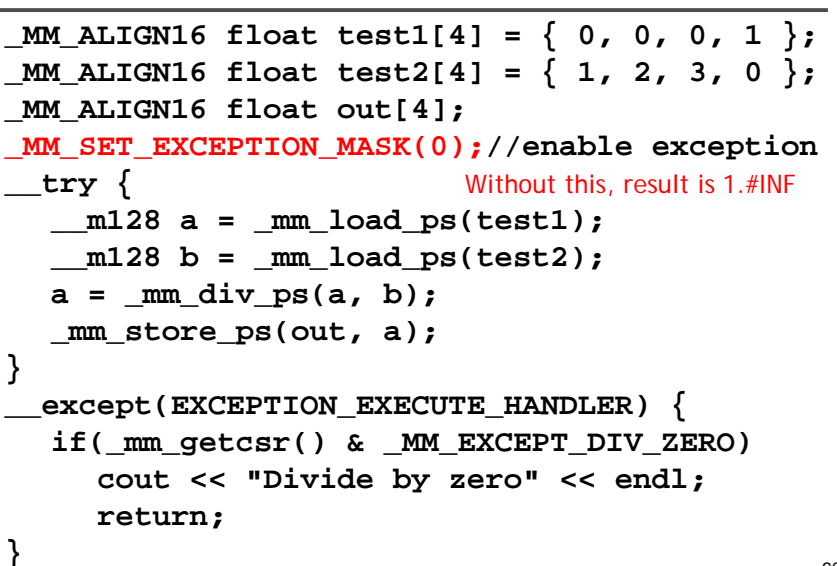

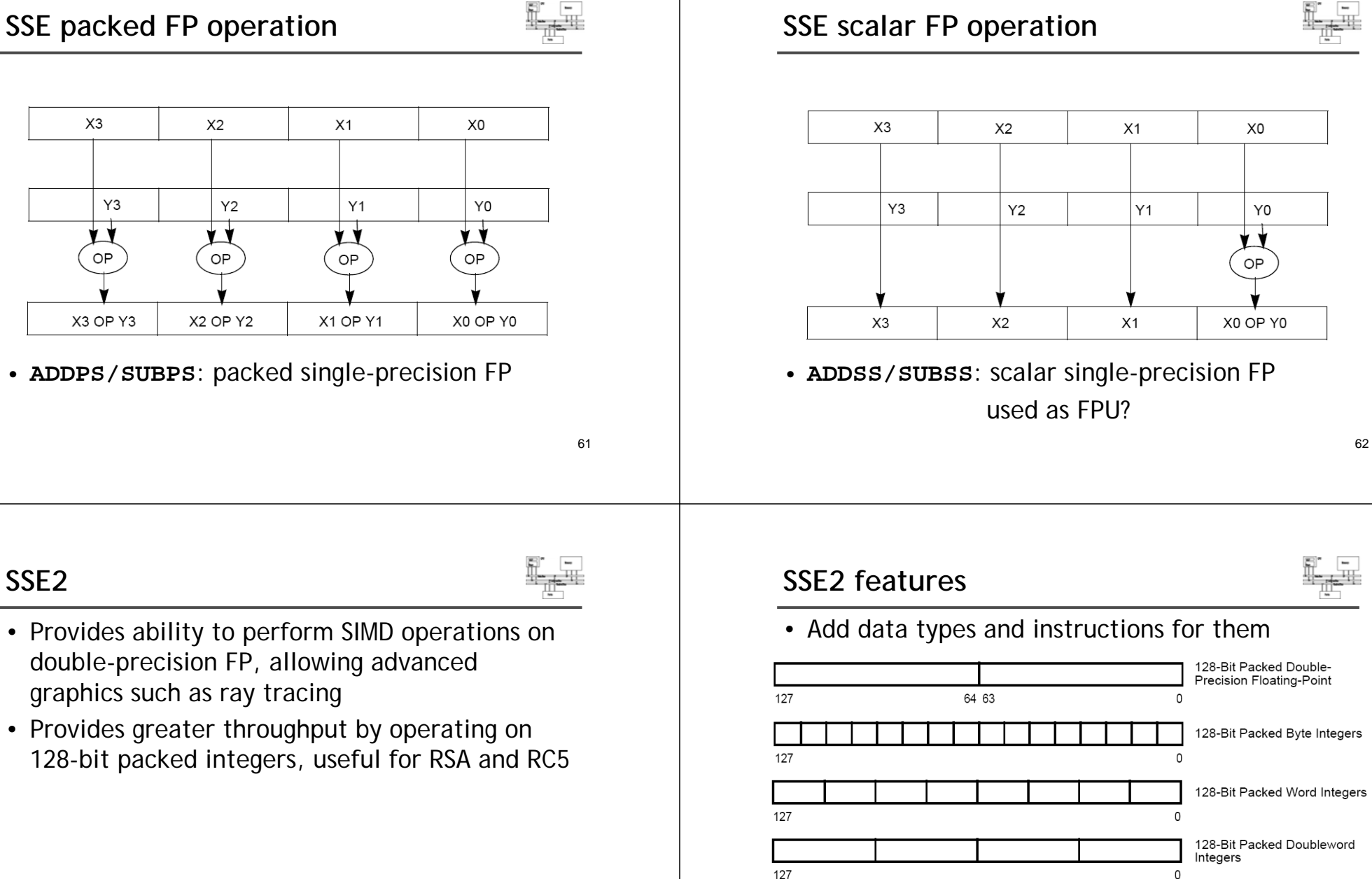

127

128-Bit Packed Quadword

Integers

 $\Omega$ 

• Programming environment unchanged

#### **Example**

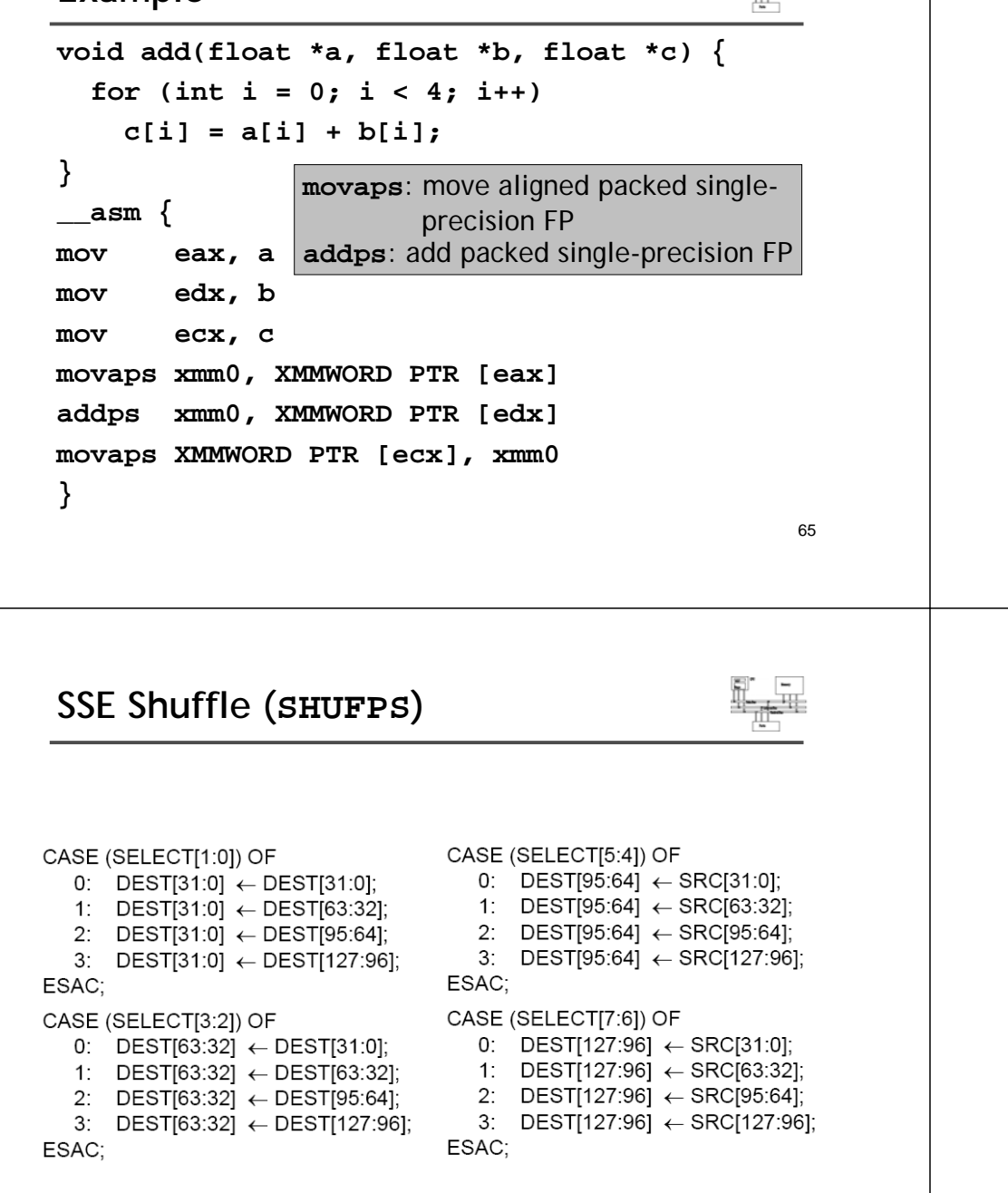

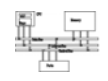

**SHUFPS xmm1, xmm2, imm8**

Select[1..0] decides which DW of DEST to be copied to the 1st DW of DEST

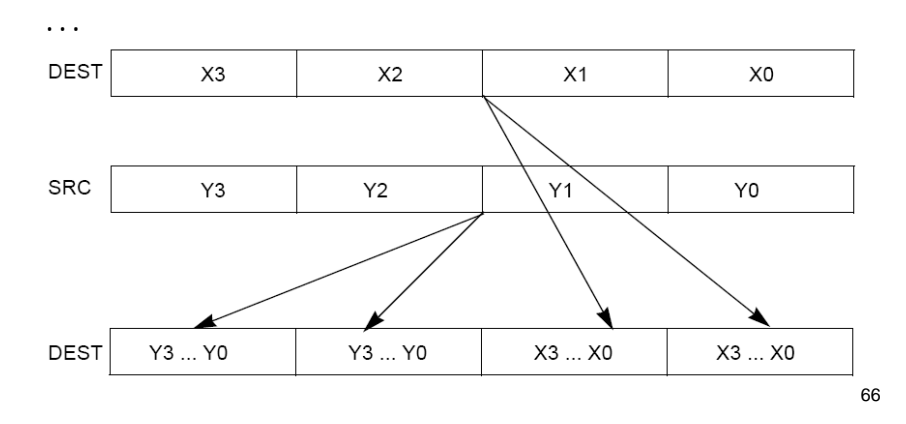

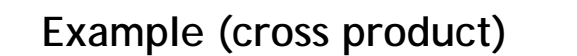

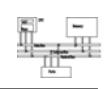

**Vector cross(const Vector& a , const Vector& b ) {**

**return Vector(**

**}**

```
( a[1] * b[2] - a[2] * b[1] ) ,
( a[2] * b[0] - a[0] * b[2] ) ,
(a[0] * b[1] - a[1] * b[0]) );
```
#### **Example (cross product)**

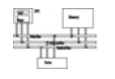

```
/* cross */
m128 mm cross ps(m128 a , m128 b ) {
  __m128 ea , eb;
 // set to a[1][2][0][3] , b[2][0][1][3]
 ea = \text{mm} shuffle ps( a, a, MM SHUFFLE(3,0,2,1) );
 eb = mm shuffle ps( b, b, MM SHUFFLE(3,1,0,2) );
 // multiply
  m128 xa = mm mul ps( ea , eb );// set to a[2][0][1][3] , b[1][2][0][3]
 a = \text{mm} shuffle ps( a, a, \text{mm} SHUFFLE(3,1,0,2) );
 b = mm shuffle ps( b, b, MM SHUFFLE(3,0,2,1) );
 // multiply
 m128 xb = mm mul ps( a , b );
 // subtract
 return _mm_sub_ps( xa , xb );
}
```
69

#### **Example: dot product**

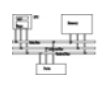

- Given a set of vectors  $\{v_1, v_2, ... v_n\} = \{(x_1, y_1, z_1), ... \}$  $(x_2,y_2,z_2),..., (x_n,y_n,z_n)$  and a vector  $v_c=(x_c,y_c,z_c)$ , calculate  $\{v_{\alpha} \cdot v_{\beta}\}$
- Two options for memory layout
- Array of structure (AoS)

**typedef struct { float dc, x, y, z; } Vertex; Vertex v[n];**

• Structure of array (SoA)

**typedef struct { float x[n], y[n], z[n]; } VerticesList;**

**VerticesList v;**

**Example: dot product (AoS)**

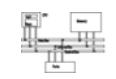

**movaps xmm0, v ; xmm0 = DC, x0, y0, z0 movaps xmm1, vc ; xmm1 = DC, xc, yc, zc mulps xmm0, xmm1 ;xmm0=DC,x0\*xc,y0\*yc,z0\*zc movhlps xmm1, xmm0 ; xmm1= DC, DC, DC, x0\*xc addps xmm1, xmm0 ; xmm1 = DC, DC, DC, ; x0\*xc+z0\*zc movaps xmm2, xmm0 shufps xmm2, xmm2, 55h ; xmm2=DC,DC,DC,y0\*yc addps xmm1, xmm2 ; xmm1 = DC, DC, DC, ; x0\*xc+y0\*yc+z0\*zc**

**movhlps**:DEST[63..0] := SRC[127..64]

71

**Example: dot product (SoA)**

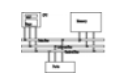

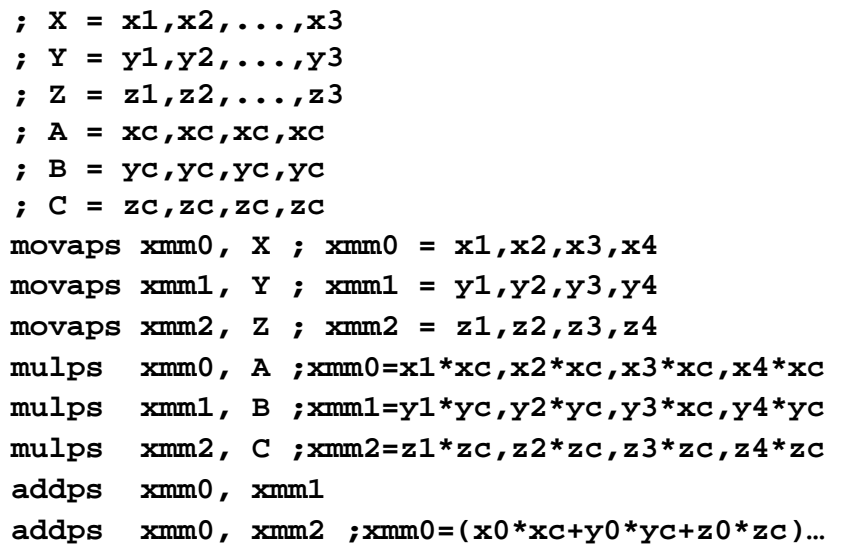

#### **SSE examples**

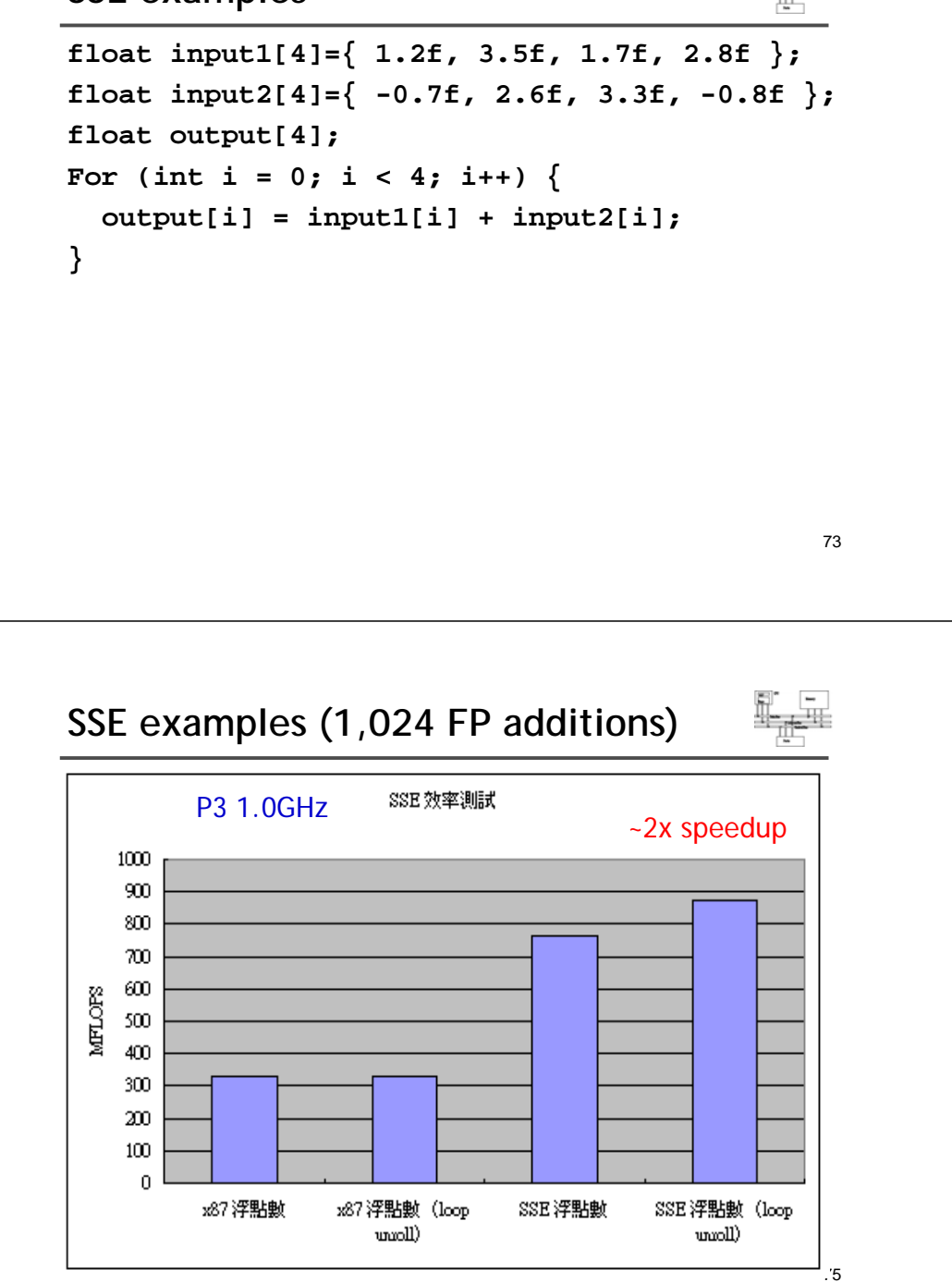

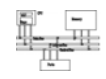

**\_MM\_ALIGN16 float input1[4] = { 1.2f, 3.5f, 1.7f, 2.8f }; \_MM\_ALIGN16 float input2[4]**  $= \{ -0.7f, 2.6f, 3.3f, -0.8f \};$ **\_MM\_ALIGN16 float output[4];**   $ml28 a = mm load ps(input1);$ **\_\_m128 b = \_mm\_load\_ps(input2);**   $ml28$  t =  $mm$  add ps(a, b); **\_mm\_store\_ps(output, t);**

#### **Inner product**

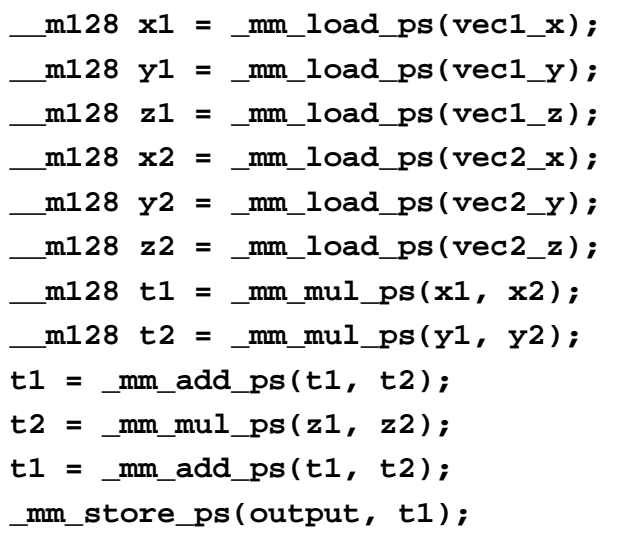

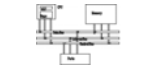

# **Inner product (1,024 3D vectors)**

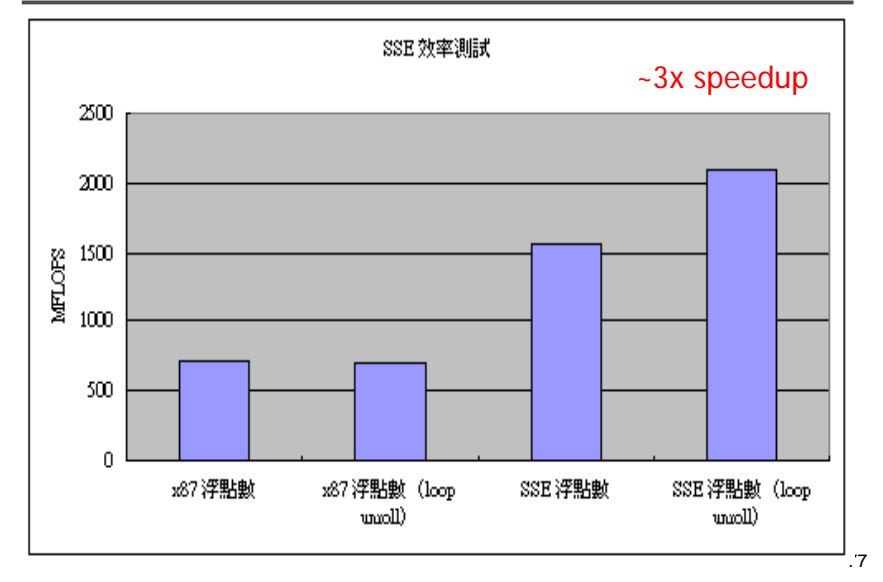

# **Cache control**

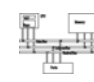

- **prefetch** (**\_mm\_prefetch**): a hint for CPU to load operands for the next instructions so that data loading can be executed in parallel with computation.
- **Movntps** (**\_mm\_stream\_ps**): ask CPU not to write data into cache, but to the memory directly.

# **Inner product (102,400 3D vectors)**

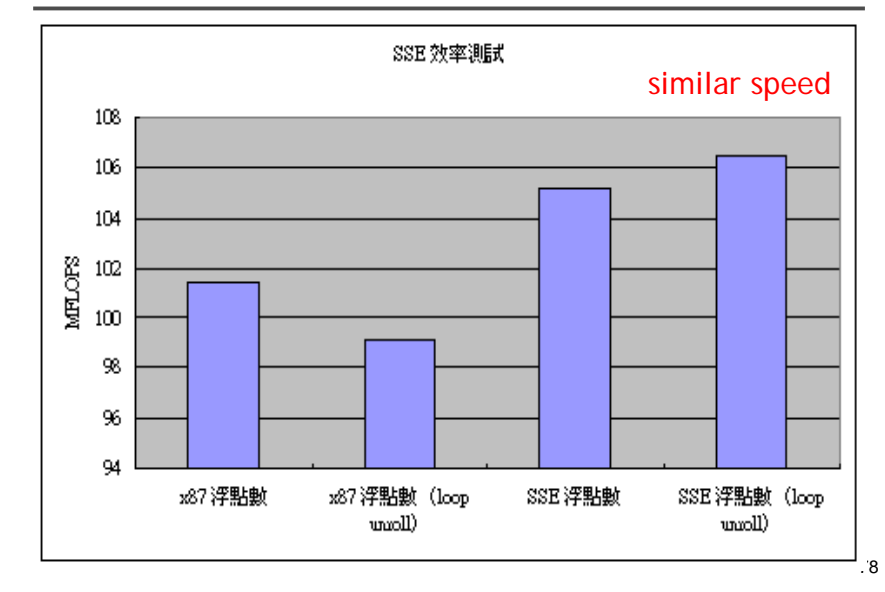

#### **Cache control**

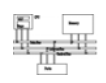

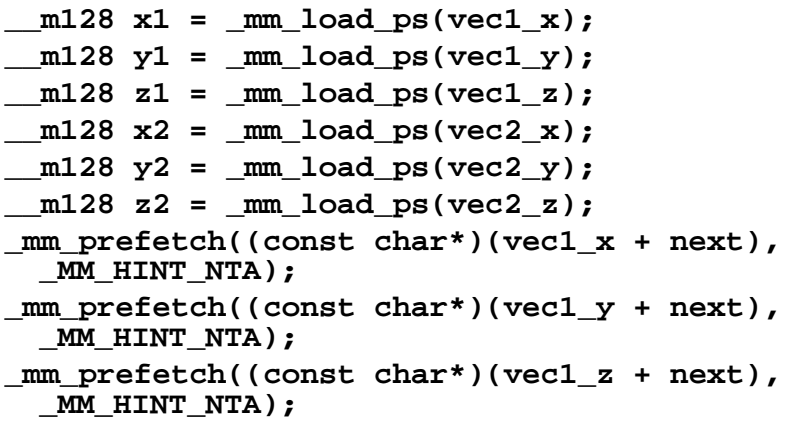

#### **Cache control**

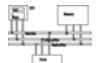

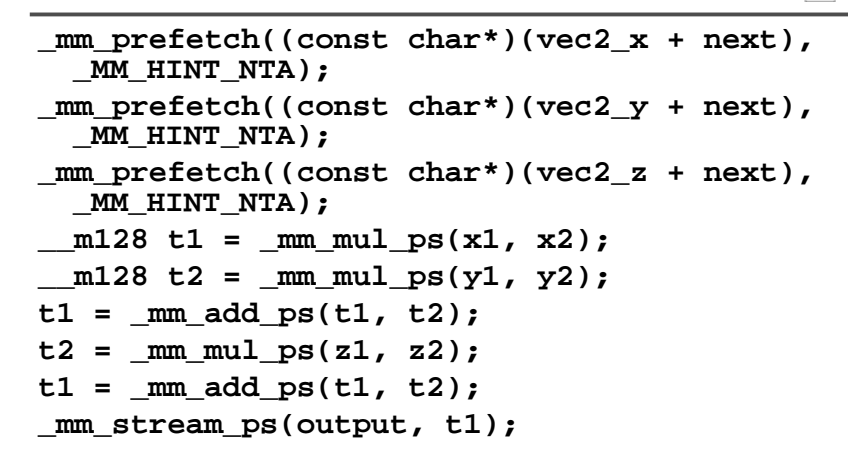

81

#### **Cache control**

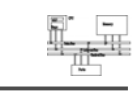

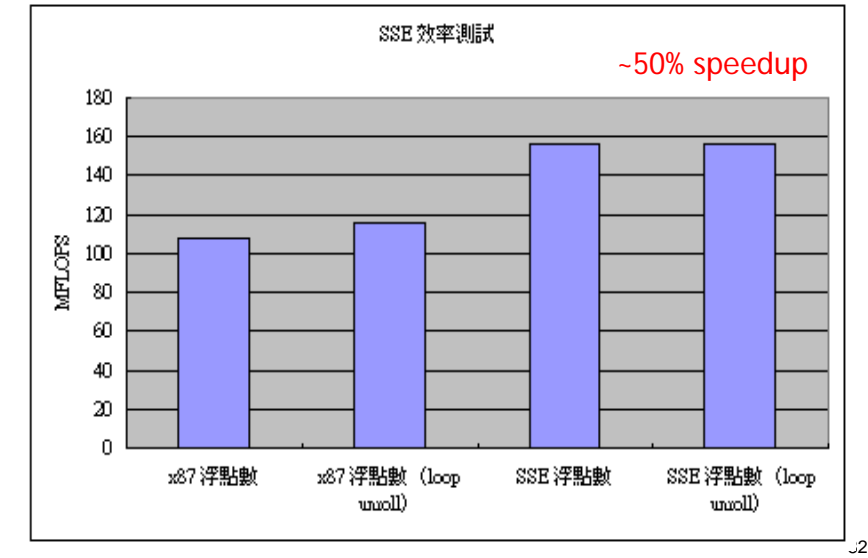

#### **Exponential**

```
int i; 
float result = coeff[8] * x;for(i = 7; i >= 2; i--) {
  result += coeff[i]; 
  result *= x; 
} 
return (result +1) * x + 1;
```

```
f(x_0 + \varepsilon) = f(x_0) + f'(x_0)\varepsilon + f''(x_0)\varepsilon^2 + ... \sim f(x_0) + f'(x_0)\varepsilon
```
#### **Exponential**

```
int i; 
ml28 X = mm load ps(data);
ml28 result = mm mul ps(coeff sse[8], X);
for(i = 7; i >=2; i--) {
  result = _mm_add_ps(result, coeff_sse[i]); 
  result = mm mul ps(result, X);} 
result = _mm_add_ps(result, sse_one); 
result = mm mul ps(result, X);result = _mm_add_ps(result, sse_one); 
_mm_store_ps(out, result);
```
# **Exponential (1,024 times)**

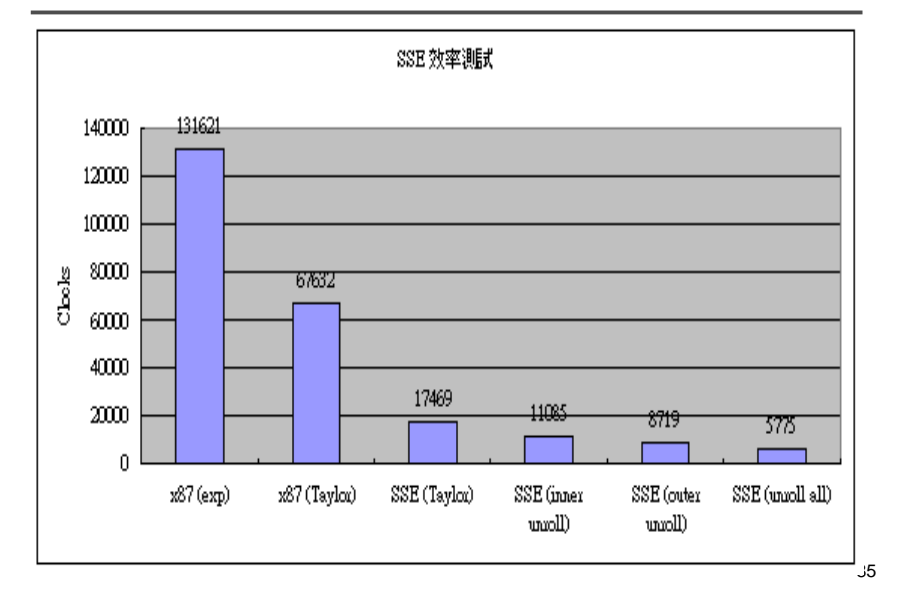

# **NVidia GeForce 8800, 2006**

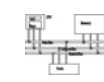

- Each GeForce 8800 GPU stream processor is a fully generalized, fully decoupled, scalar, processor that supports IEEE 754 floating point precision.
- Up to 128 stream processors

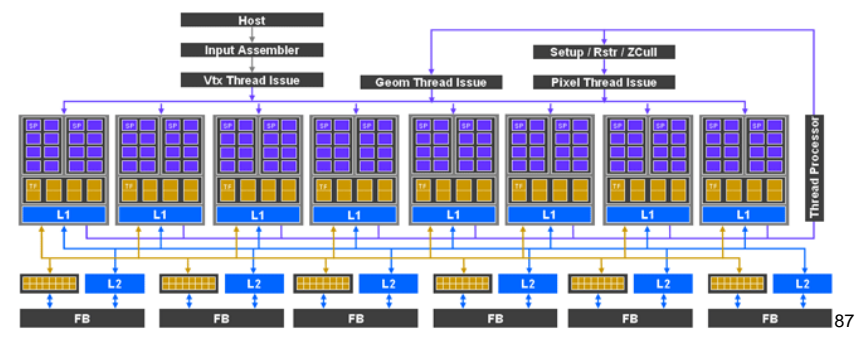

#### **Other SIMD architectures**

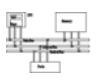

• Graphics Processing Unit (GPU): nVidia 7800, 24 pipelines (8 vector/16 fragment)

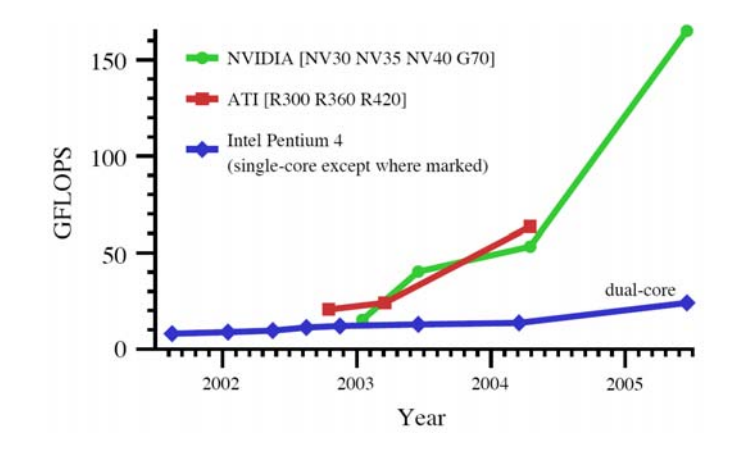

#### **Cell processor**

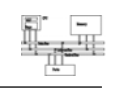

- Cell Processor (IBM/Toshiba/Sony): 1 PPE (Power Processing Unit) +8 SPEs (Synergistic Processing Unit)
- An SPE is a RISC processor with 128-bit SIMD for single/double precision instructions, 128 128 bit registers, 256K local cache
- used in PS3.

# **Cell processor**

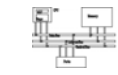

89

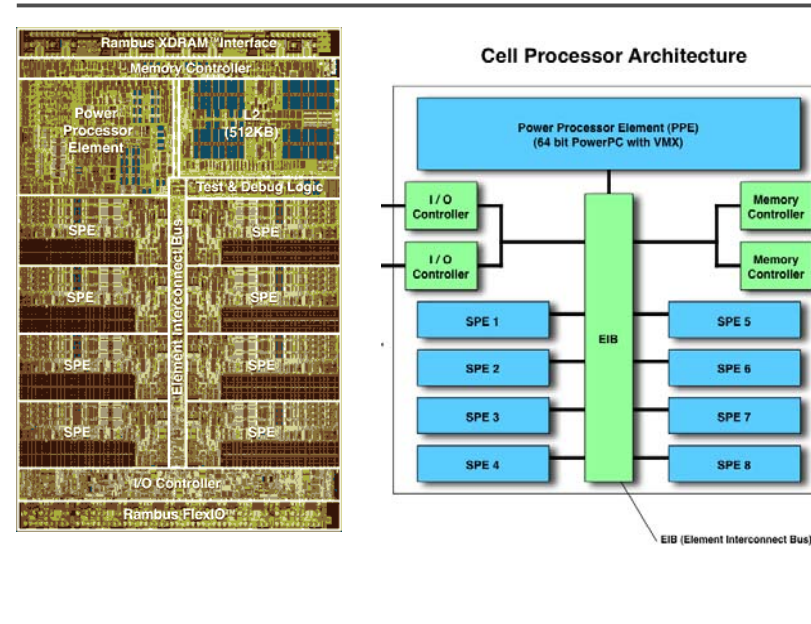

#### **References**

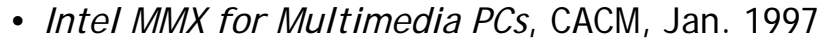

- Chapter 11 *The MMX Instruction Set*, The Art of Assembly
- Chap. 9, 10, 11 of IA-32 Intel Architecture Software Developer's Manual: Volume 1: Basic Architecture
- http://www.csie.ntu.edu.tw/~r89004/hive/sse/page\_1.html

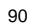